2012/12/25 三和電気計器

## Windows8 パソコン上でのPC7シリーズドライバ更新方法

Windows8 パソコンでPCLink7にてPC7シリーズを使用時にドライバが正常に検出できない場合は、次の手順でHIDデバイスのドライ バ更新をする必要があります。

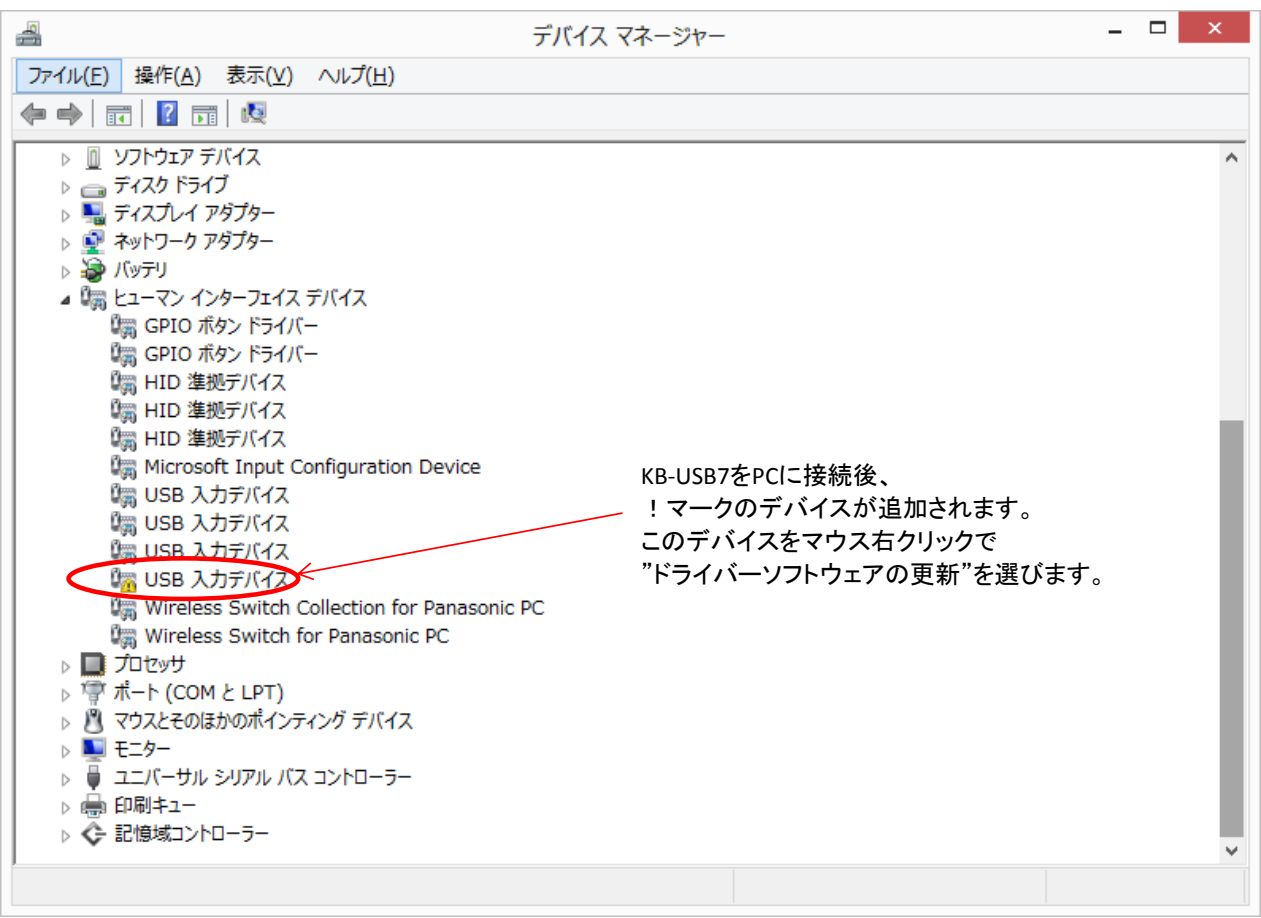

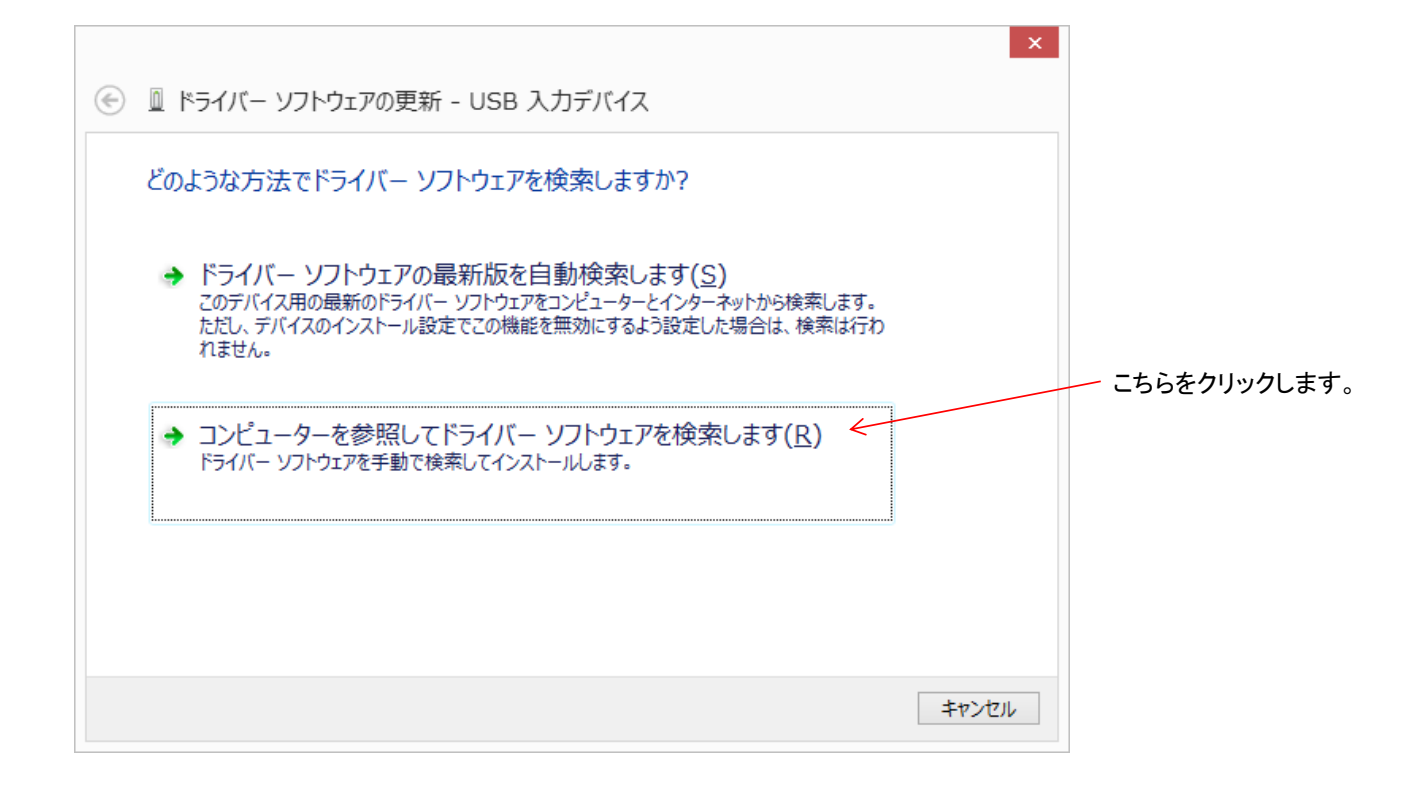

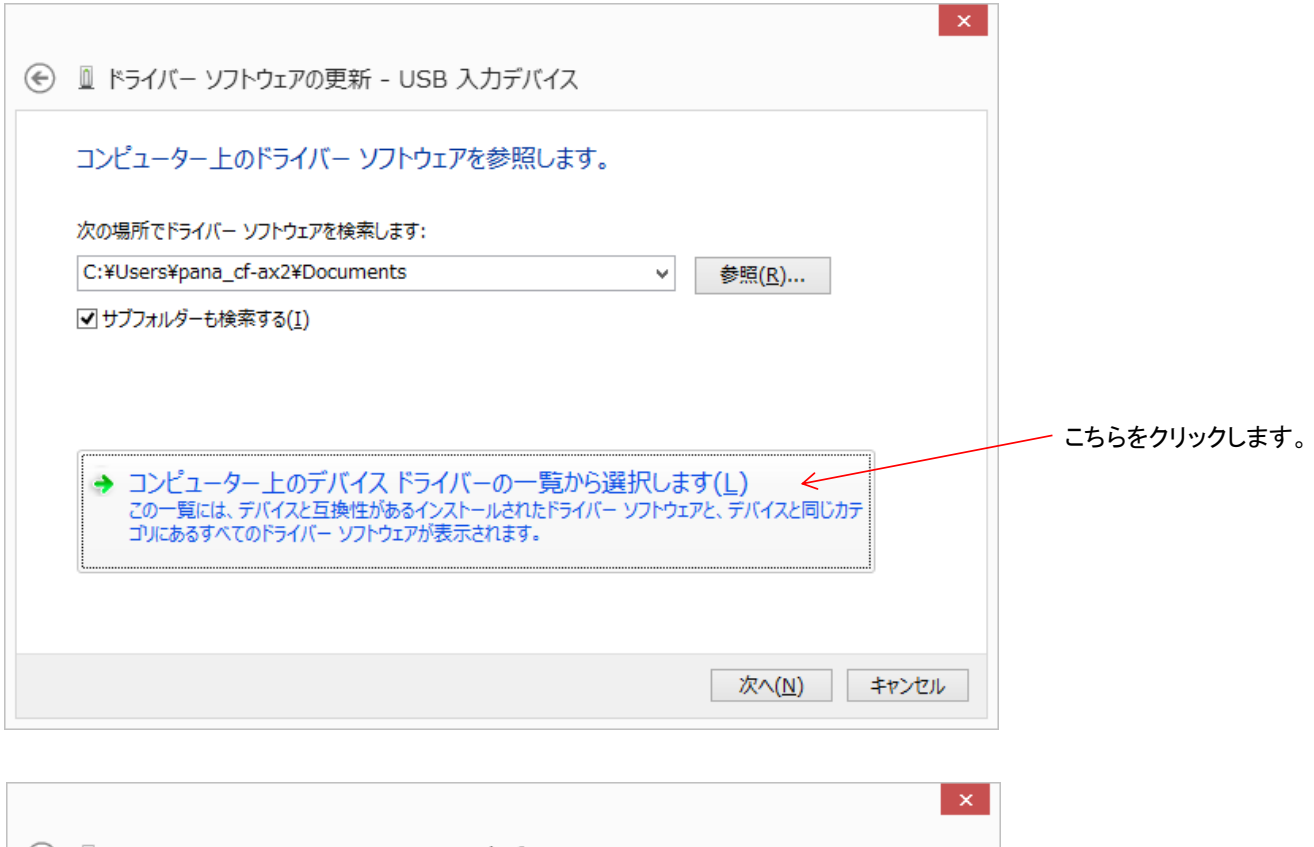

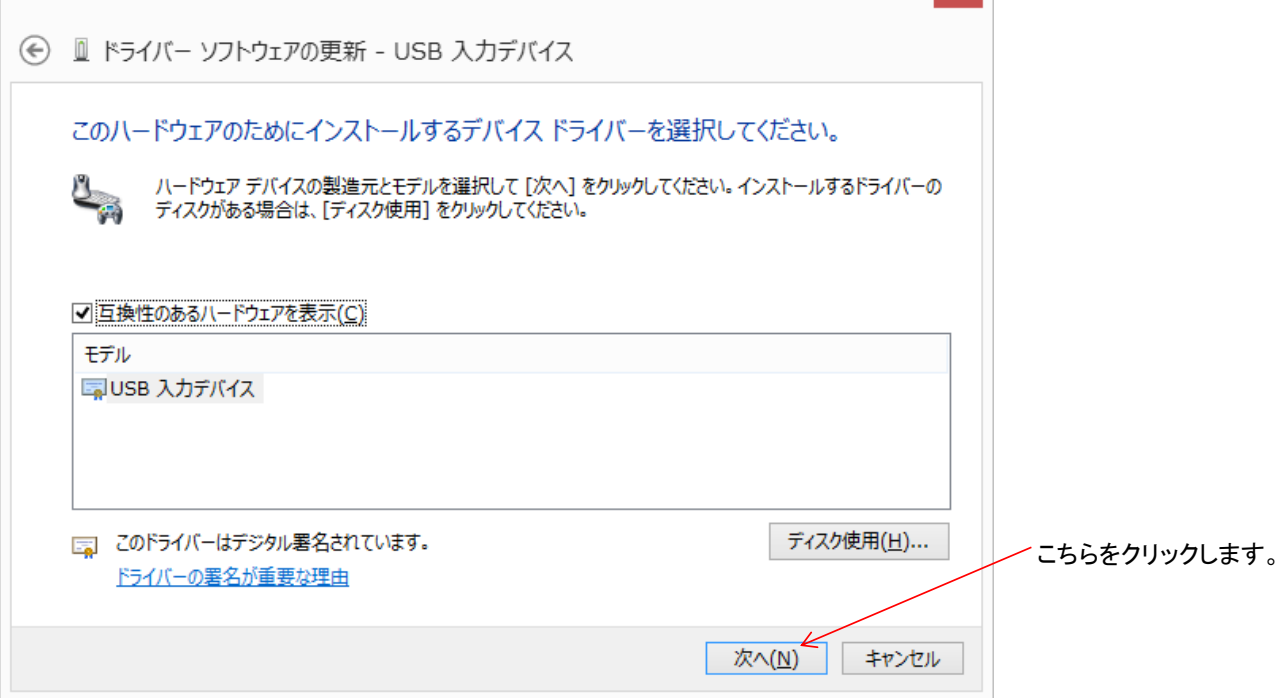

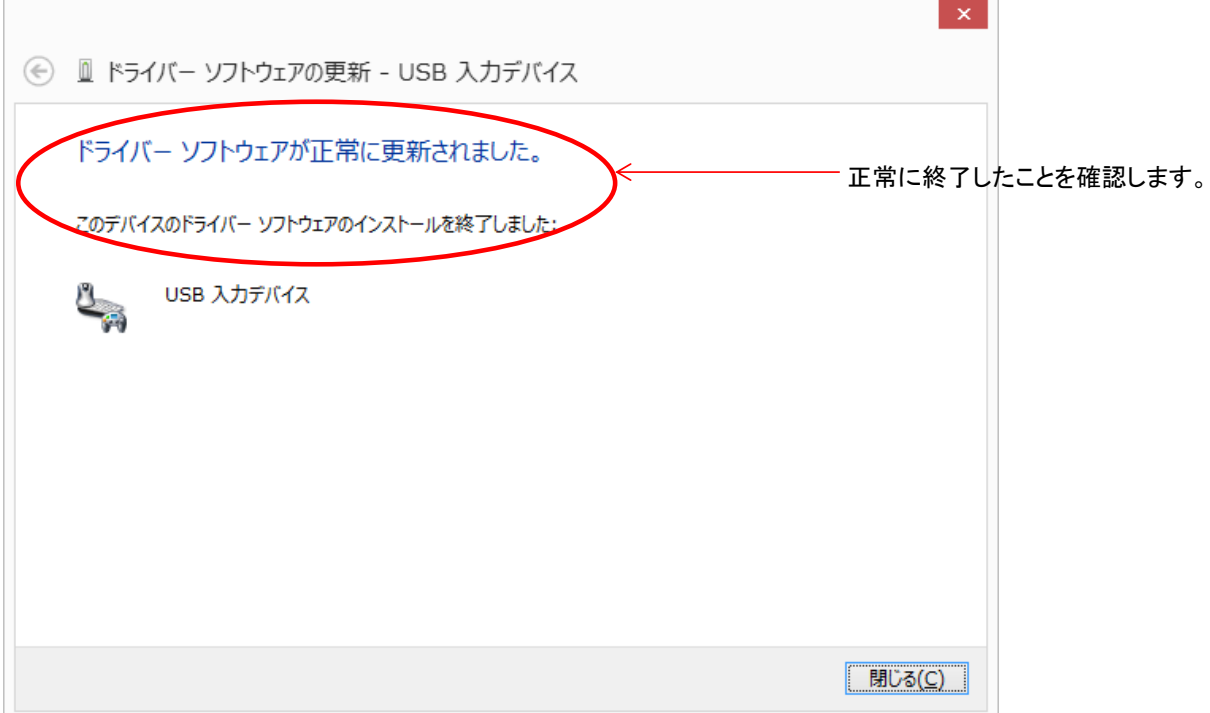

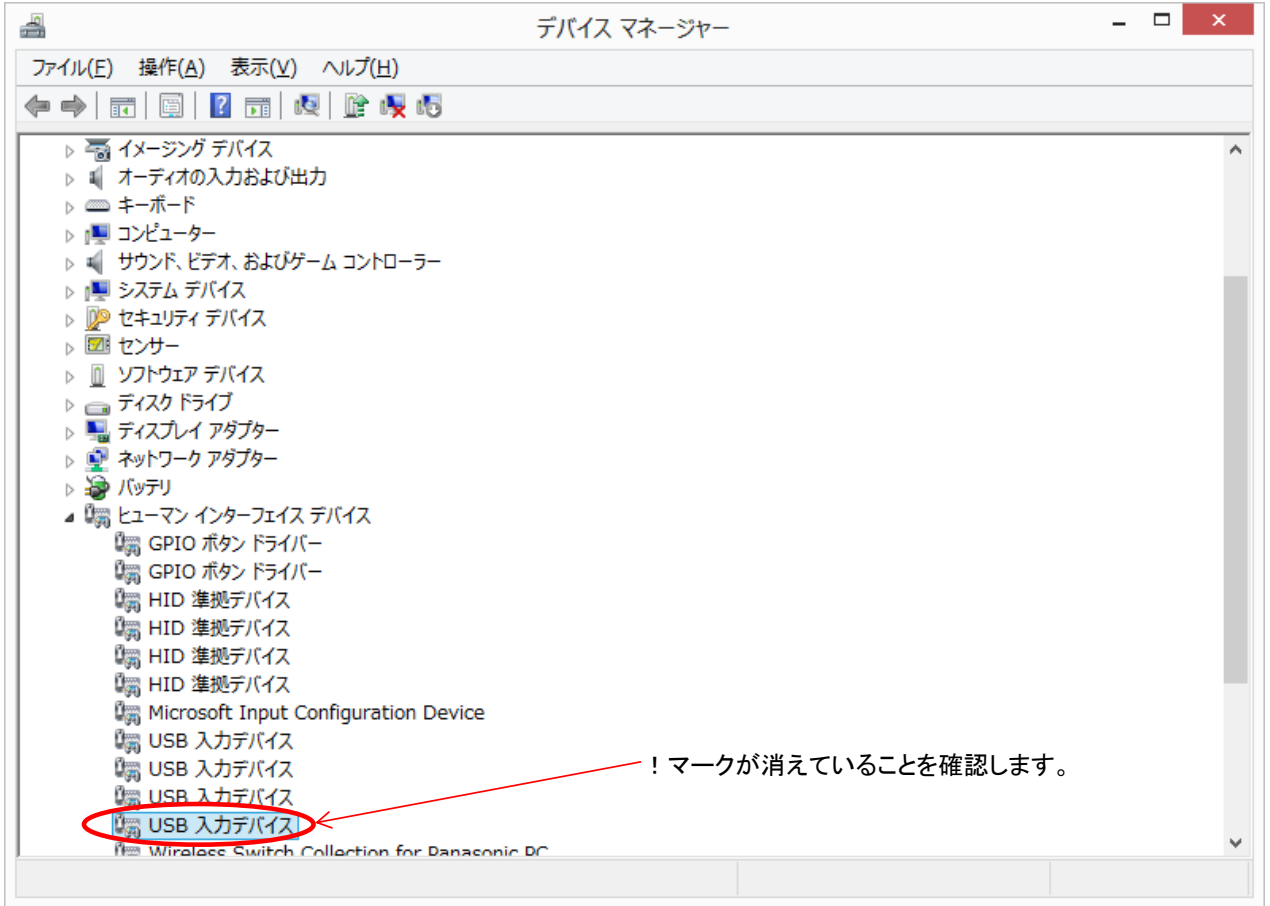